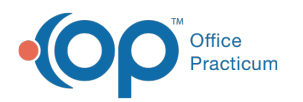

# SQL: Visits With Possible Sensitive Diagnosis **Codes**

Last Modified on 07/29/2021 2:40 pm EDT

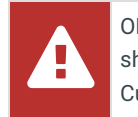

OP sets **all defaults to share all information**. Any individual decisions by Practice-users to restrict information sharing (access, use, or exchange) are the responsibility of the Practice in the implementation of its 21st Century Cures Act Information Blocking policies and procedures for its Practice and patients.

## About

This report will look for diagnosis codes in Encounter and Well Visit notes that may be considered sensitive.

A sample image of this SQL report run in the Database Viewer is shown below:

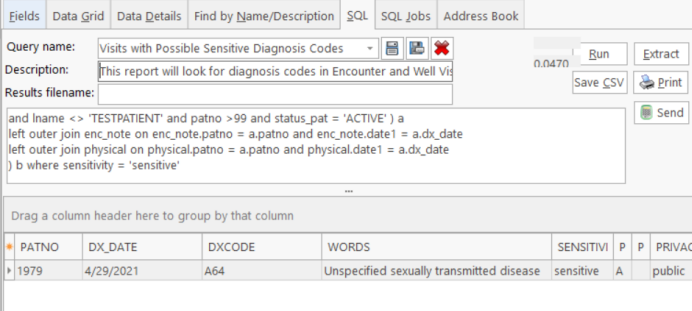

### **Caveats**

This report does not read through the text of the notes only the diagnosis codes. In addition, the report can take a while to run and should be run during non-peak office hours. It is suggested that you run the report for one year at a time, evaluate the information returned, and make adjustments if necessary. It is the practice's responsibility to review the information on the report and determine if it should be shared.

## **Code**

To highlight and copy the code below to your clipboard, simply click the**Copy** button.

#### Copy

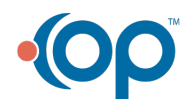

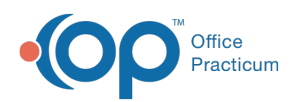

```
select b.*, case when private_sick = 'A' or private_well = 'A' then 'public' else 'private' end as
privacy_level from (
select a.*, case when lower(words) like '%abuse%' then 'sensitive'
when lower(words) like '%drug expos%' then 'sensitive'
when lower(words) like '%drug withd%' then 'sensitive'
when lower(words) like '%sexual%' then 'sensitive'
when lower(words) like '%marijuana%' then 'sensitive'
when (words) like '%THC%' then 'sensitive'
when lower(words) like '%gay%' then 'sensitive'
when lower(words) like '%compliance%' then 'sensitive'
when lower(words) like '%std%' then 'sensitive'
when lower(words) like '%chlamydia%' then 'sensitive'
when lower(words) like '%gonorrhea%' then 'sensitive'
when words like '%UDS%' then 'sensitive'
when lower(words) like '%suicid%' then 'sensitive'
when lower(words) like '%addiction%' then 'sensitive'
when lower(words) like '%etoh%' then 'sensitive'
when lower(words) like '%assault%' then 'sensitive'
else 'ok' end as sensitivity, enc_note.privacy_level as private sick, physical.privacy_level as pri
vate_well
from (
select patno, dx date, dxcode, (dx description) as words from dx attach d
inner join register r on r.patno= d.patno
where attach table in ('PHYSICAL','ENC_NOTE') and dx_date between :Start_date and :End_Date
and lname \langle 'TESTPATIENT' and patno >99 and status pat = 'ACTIVE' ) a
left outer join enc note on enc note.patno = a.patno and enc note.date1 = a.dx date
left outer join physical on physical.patno = a.patno and physical.date1 = a.dx_date
) b where sensitivity = 'sensitive'
```
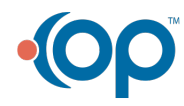